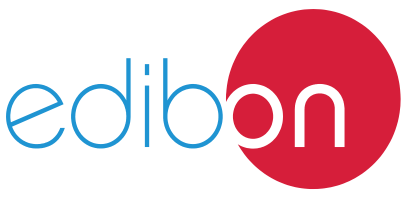

# **Energy Power Plants Application,** with SCADA

Engineering and Technical Teaching Equipment

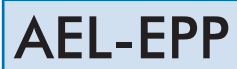

Teaching г Technique<br>Nused EDIBON SCADA **System**  $\overline{0}$ **2**Computer Software for: (included in the - Computer Control supply) - Data Acquisition - Data Management Cables and Accessories **3** Manuals **4** ant.

**1** Unit: AEL-EPP. Energy Power Plants Application, with SCADA

Key features:

- > Advanced Real-Time SCADA.
- h **Open Control + Multicontrol + Real-Time Control.**
- h **Specialized EDIBON Control Software based on LabVIEW.**
- h **Projector and/or electronic whiteboard compatibility allows the unit to be explained and demonstrated to an entire class at one time.**
- h **Capable of doing applied research, real industrial simulation, training courses, etc.**
- h **Remote operation and control by the user and remote control for EDIBON technical support, are always included.**
- h **Totally safe, utilizing 4 safety systems (Mechanical, Electrical, Electronic & Software).**
- h **Designed and manufactured under several quality standards.**
- h **Optional ICAI software to create, edit and carry out practical exercises, tests, exams, calculations, etc. Apart from monitoring user's knowledge and progress reached.**
- $\geq$  This unit has been designed for future expansion and integration. A common **expansion is the EDIBON Scada-Net (ESN) System which enables multiple students to simultaneously operate many units in a network.**

For more information about Key Features, click here  $\sum_{n=1}^{\infty}$ 

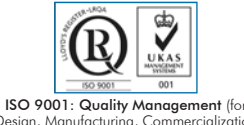

Design, Mar and After-sales service)<br>And After-sales service)

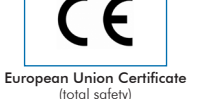

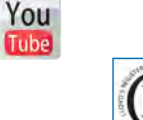

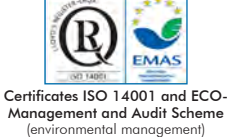

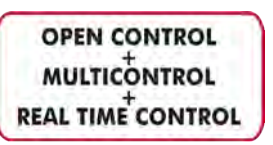

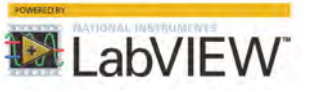

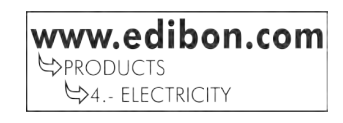

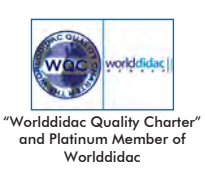

# INTRODUCTION

Nowadays power generation from different energy sources is essential to get a reliable and robust electrical power system. Hydroelectric, thermal and eolic power plants play an important role in the energy mix in a country. Depending on the moment of the day, the climatology and the total power demanded at any time, the energy production may come from different energy sources. For this reason it is very interesting and important to understand how these type of energy sources work.

# GENERAL DESCRIPTION

The Energy Power Plants Application, "AEL-EPP", has been designed by Edibon to study the basic operation principles of power plants as well as the substations which are responsible for receiving the generated energy.

The application AEL-EPP offers different training levels that will provide the user with the essential knowledge and skills about the fundamental control, operation and functioning principles of power plants with their respective electricity generation systems. Some of the power plants simulators which are recommended with this application are, for example, the Biomass Energy Power Plant Simulator, the Wind Energy Power Plant Simulator and the Geothermal Energy Power Plant Simulator. These simulators are based on a series of mathematical models that will provide the student with the most significant concepts about power plants. Moreover, for a better understanding, this application includes a series of modules, devices and electric machines that will react according to the functioning of each plant.

The application AEL-EPP includes a specific manual where the aspects regarding high voltage power systems are explained. Its theme covers fundamental aspects such as the synchronous generators control and regulation, the electrical supply quality, frequency regulation for the balance among energy generation and demand etc.

On the other hand, it is provided a series of modules and equipments for the implementation of all the theoretical concepts previously studied in the manual.

One of the main advantages of this application is its modular character and its flexibility to be expanded in the future. This allows fulfilling different configurations of real power systems.

The application AEL-EPP includes a data control and acquisition software, SCADA, which will allow the user to control remotely the power system. The SCADA software allows carrying out the most significant operations carried out in in real power systems such as the turbine and generator speed and voltage control, coupling maneuvers of the generator with the grid (synchronization), isolated operations with the synchronous generator, voltage and current measurements at different points of the power system, power curves displaying etc.

The application AEL-EPP includes the following elements:

- N-ALI01. Industrial Main Power Supply.
- N-PSUB2. Power Generation Substation Module 2.
- N-PPCM1. Control and Protection of Turbine-Generator Group Module 1.
- EMT6/1K. 1kW/1P Three-Phase Synchronous Generator.
- SERV01. AC Servomotor 1.
- N-EALD. Network Analyzer Module with Data Acquisition.

Required elements:

- N-REFT/3C. 3x300 W Three-Phase Configurable Resistors Module.
- N-INDT/3C. 3x300 Var Three-Phase Configurable Inductances Module.
- N-CAR19T/3C. 3x300 Var Three-Phase Configurable Capacitors Module.
- AEL-PC. Touch screen and computer.

Recommended Power Plants Simulation Softwares:

- PSV-HPPS-SOF. Hydroelectric Power Plants Simulator.
- PSV-GSPP-SOF. Gas Power Plants Simulator.
- PSV-WPPP-SOF. Wind Powered Power Plant Simulator.
- PSV-BPP-SOF. Biomass Power Plant Simulator.
- PSV-GPP-SOF. Geothermal Power Plants Simulator.
- PSV-HSPP-SOF. Heliothermic Solar Power Plant Simulator.

This Computer Controlled Unit is supplied with the EDIBON Computer Control System (SCADA), and includes: The unit itself + Data Acquisition and Data Management Software Packages, for controlling the process and all parameters involved in the process.

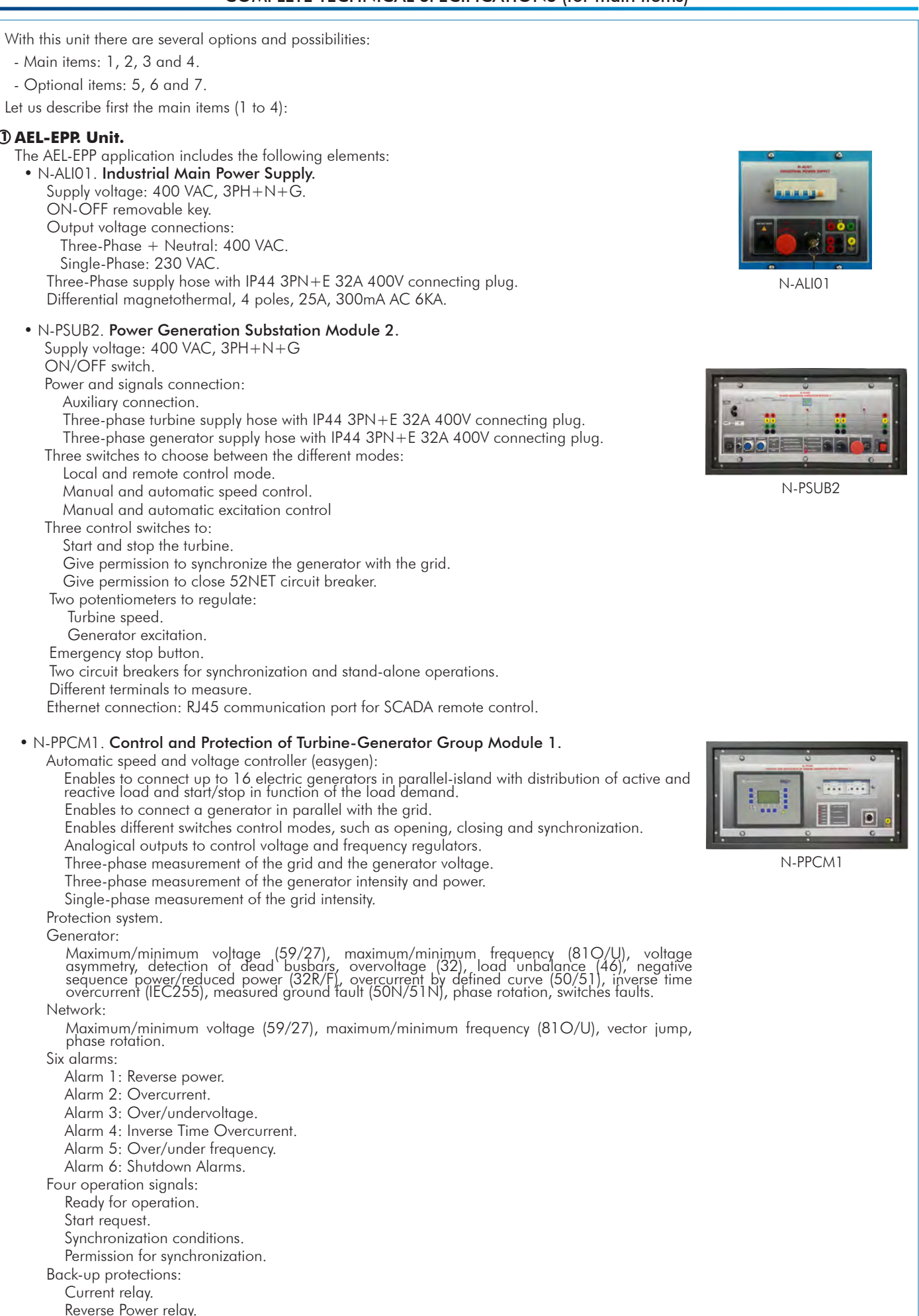

Ethernet connection: RJ45 communication port.

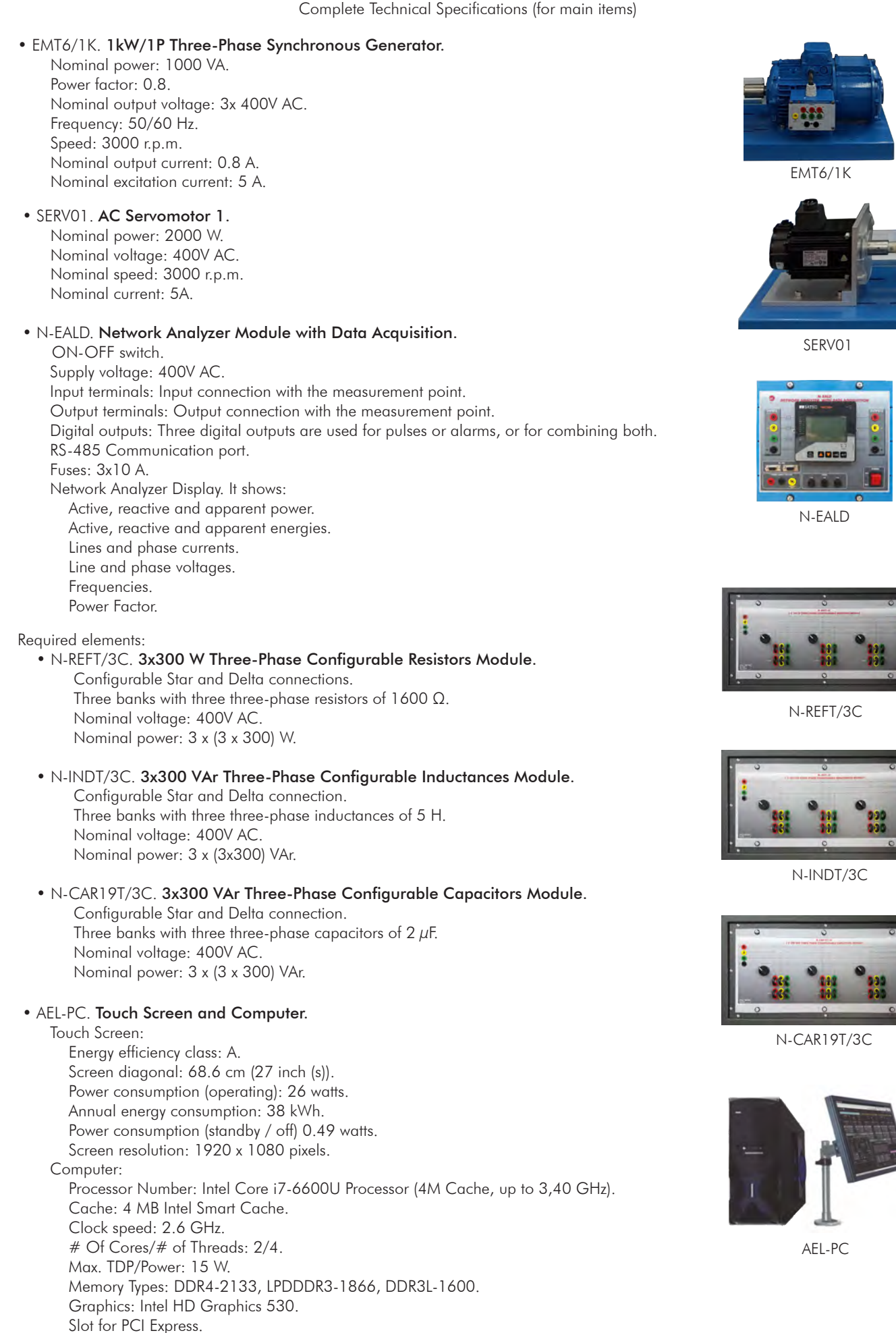

• All necessary cables to realize the practical exercises are included.

The complete unit includes as well:

Advanced Real-Time SCADA.

Open Control + Multicontrol + Real-Time Control.

Specialized EDIBON Control Software based on LabVIEW.

Projector and/or electronic whiteboard compatibility allows the unit to be explained and demonstrated to an entire class at one time.

Capable of doing applied research, real industrial simulation, training courses, etc.

Remote operation and control by the user and remote control for EDIBON technical support, are always included.

Totally safe, utilizing 4 safety systems (Mechanical, Electrical, Electronic & Software).

Designed and manufactured under several quality standards.

Optional ICAI software to create, edit and carry out practical exercises, tests, exams, calculations, etc. Apart from monitoring user's knowledge and progress reached.

This unit has been designed for future expansion and integration. A common expansion is the EDIBON Scada-Net (ESN) System which enables multiple students to simultaneously operate many units in a network.

# **AEL-EPP/CCSOF. Computer Control + Data Acquisition + Data Management Software: 2**

The three softwares are part of the SCADA system.

Compatible with actual Windows operating systems. Graphic and intuitive simulation of the process in screen. Compatible with the industry standards.

Registration and visualization of all process variables in an automatic and simultaneous way.

Flexible, open and multicontrol software, developed with actual windows graphic systems, acting simultaneously on all process parameters.

Management, processing, comparison and storage of data.

# It allows the registration of the alarms state and the graphic representation in real time.

Comparative analysis of the obtained data, after the process and modification of the conditions during the process.

Open software, allowing the teacher to modify texts, instructions. Teacher's and student's passwords to facilitate the teacher's control on the student, and allowing the access to different work levels.

This unit allows the 30 students of the classroom to visualize simultaneously all the results and the manipulation of the unit, during the process, by using a projector or an electronic whiteboard.

**Cables and Accessories**, for normal operation. **3**

# **Manuals: 4**

This unit is supplied with 7 manuals: Required Services, Assembly and Installation, Control Software, Starting-up, Safety, Maintenance & Practices Manuals.

References 1 to 4 are the main items: AEL-EPP + AEL-EPP/CCSOF + Cables and Accessories + Manuals are included in the minimum \* supply for enabling normal and full operation.

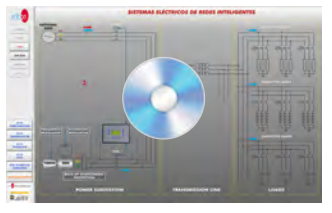

AEL-EPP/CCSOF

# EXERCISES AND PRACTICAL POSSIBILITIES TO BE DONE WITH THE MAIN ITEMS

- Operations with electrical generator and governor:
	- 1.- Generator island grid operations.
- 2.- Generator parallel grid operations.
- 3.- Generator manual voltage regulation operations.
- 4.- Generator manual frequency regulation operations.
- 5.- Study of synchronous generator power factor regulation.
- 6.- Studying of turbine regulation (frequency control) in island mode.
- 7.- Study of turbine regulation (frequency control) in parallel grid mode.
- 8.- Study of excitation/voltage regulation in island mode.
- 9.- Study of excitation/voltage regulation in parallel grid mode.
- 10.- Analysis of active and reactive power control.
- 11.- Automatic control of active power.
- 12.- Automatic control of reactive power.

Particular practical exercises related to power plants:

*Wind Powered Power Plant Simulator.*

13.-Demonstration the working principles of mechanism of wind powered power plant simulator.

14.- Manual wind flow control.

- *Biomass Power Plant Simulator.*
- 15.-Demonstration the working principles of mechanism of biomass power plant simulator.
- 16.- Manual biomass control.
- *Geothermal Power Plant Simulator.*
- 17.-Demonstration the working principles of mechanism of biomass power plant simulator.
- 18.- Manual water flow control.

*Heliothermic Solar Power Plant Simulator.*

- 19.-Demonstration the working principles of mechanism of Heliothermic Solar Power Plant Simulator.
- 20.- Solar irradiation manual control.
- *Hydroelectric Power Plants Simulator.*
- 21.-Demonstration of the operation principles of hydroelectric power plants mechanisms.
- 22.- Manual control of the turbine components.
- *Gas Power Plants Simulator.*
- 23.-Demonstration of the operation principles of gas power plants mechanisms.
- 24.-Manual control of the fuel mass flux in the combustion chamber.

Other possibilities to be done with this unit:

- 25.- Many students view results simultaneously. To view all results in real time in the classroom by means of a projector or an electronic whiteboard.
- 26.- The Computer Control System with SCADA allows a real industrial simulation.

# REQUIRED SERVICES

- Electrical supply: three-phase, 380V/50 Hz or 208V/60 Hz, 3 kW.
- Computer.
- 27.- This unit is totally safe as uses mechanical, electrical and electronic, and software safety devices.
- 28.- This unit can be used for doing applied research.
- 29.- This unit can be used for giving training courses to Industries even to other Technical Education Institutions.
- Several other exercises can be done and designed by the user.

# DIMENSIONS AND WEIGHTS

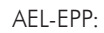

- Dimensions: 1000 x 400 x 1600 mm approx.
	- (39.37 x 15.75 x 62.99 inches approx.)
- Weight: 100 Kg. approx.
	- (220 pounds approx.)

# SOFTWARE MAIN SCREENS

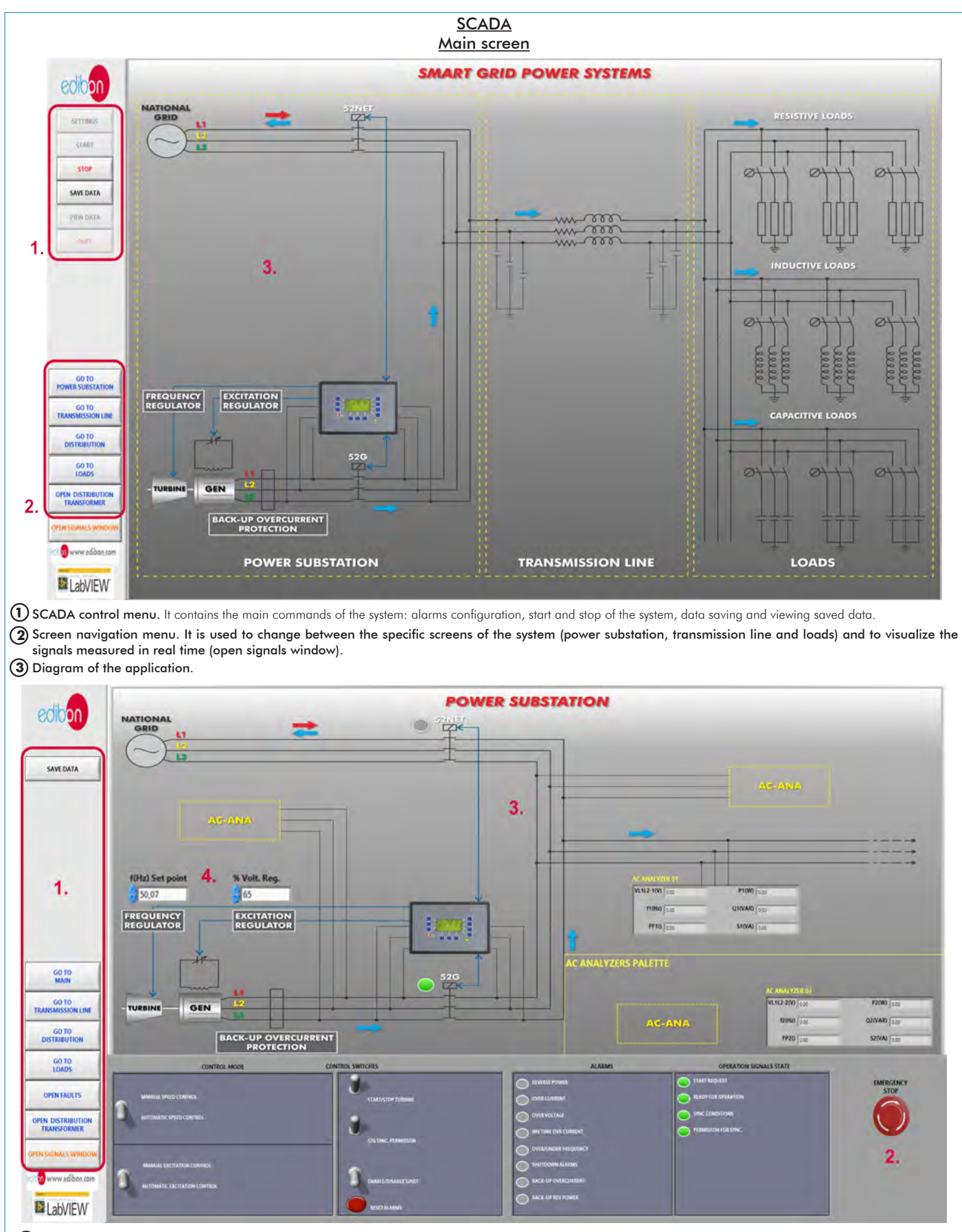

**I** Navigation menu and save data button.

**2** Power substation control panel: - Manual / Automatic Speed Control switch. - Manual / Automatic Excitation Control switch. - Control switches group: Start/Stop turbine, 52G synchronization permission, Enable/Disable 52NET and reset alarms. - Alarms monitoring: Revers power, over current, over voltage, inverse time over current, over frequency, shutdown alarms, back-up over current and back-up reverse power. - Operation signals state: start request, ready for operation, sync conditions, permission for sync. - Emergency stop.

**3** Diagram of the power substation. In the right of the screen has an "AC analyzers palette" with the measures of the network analyzers. These analyzers can be moved to different positions.

**4** Manual speed and voltage control regulators.

#### Software **Main** Screem

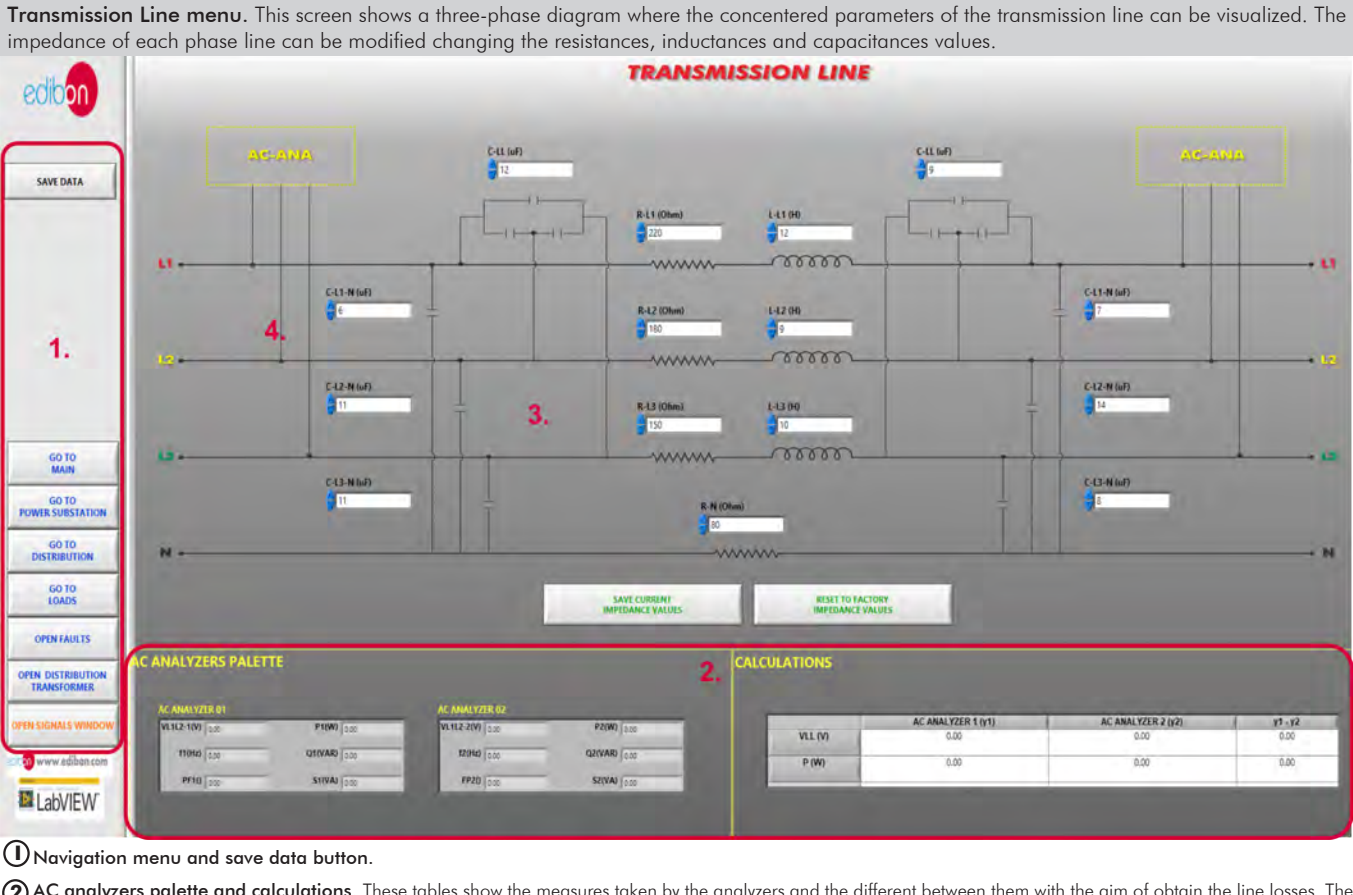

**2** AC analyzers palette and calculations. These tables show the measures taken by the analyzers and the different between them with the aim of obtain the line losses. The analyzers can be moved to the positions named as AC-ANA in the three-phase diagram.

Diagram of the transmission line. It has two buttons to save the configuration of the transmission line and to reset them to the factory values. **3**

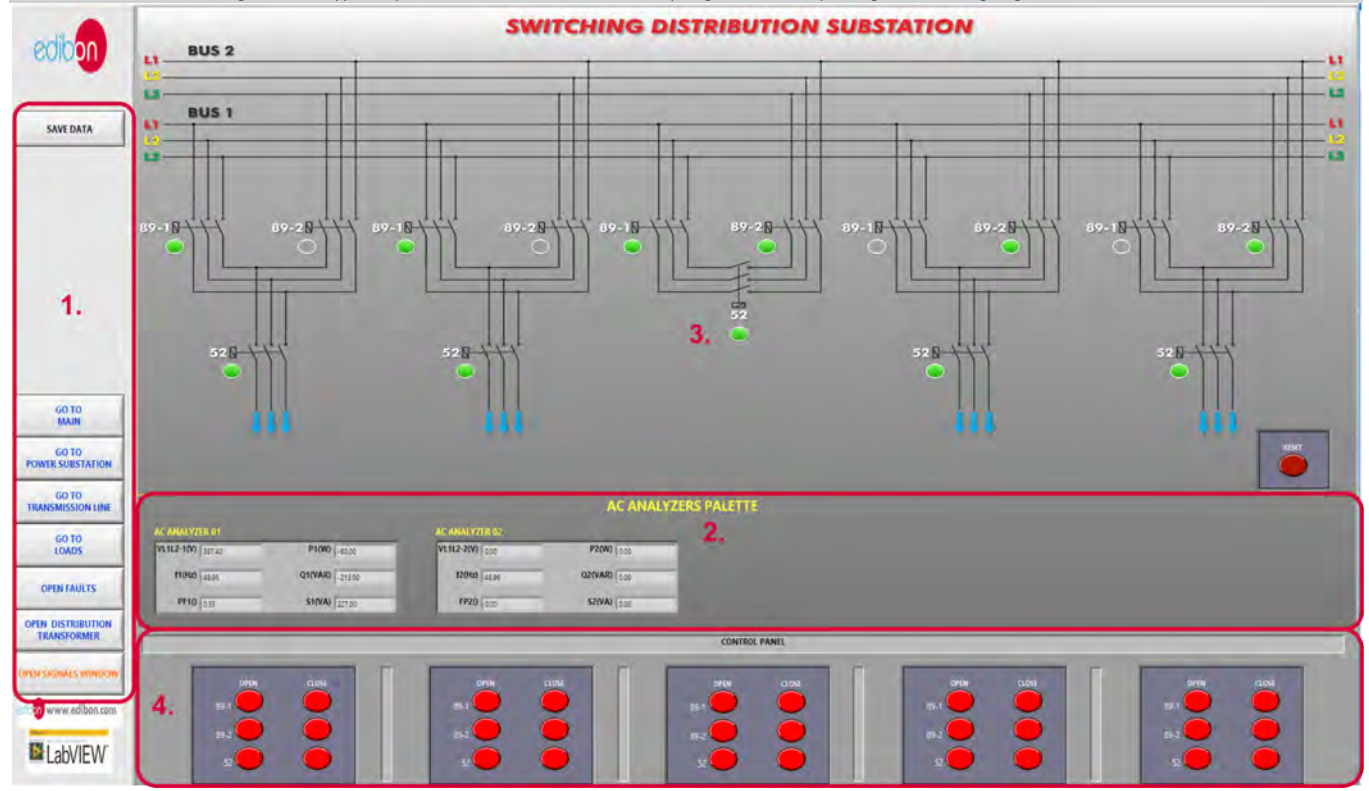

Power distribution substation menú. This screen shows a power distribution system diagram with double bus bar topology. This menu allows carry out all maneuvers relating to these type of power substations, such as coupling bus bars, opening and closing logic of disconnectors and breakers, etc.

**I** Navigation menu and save data button.

**2** AC analyzers palette for power distribution substation electrical measurements.

Power distribution substation diagram. It has the conjunction of lamps which indicate the disconnectors and breakers state. **3**

**4** Power distribution substation control panel. It has de function of opening and closing of controlling disconnectors and breakers.

# Software **Main** Screem

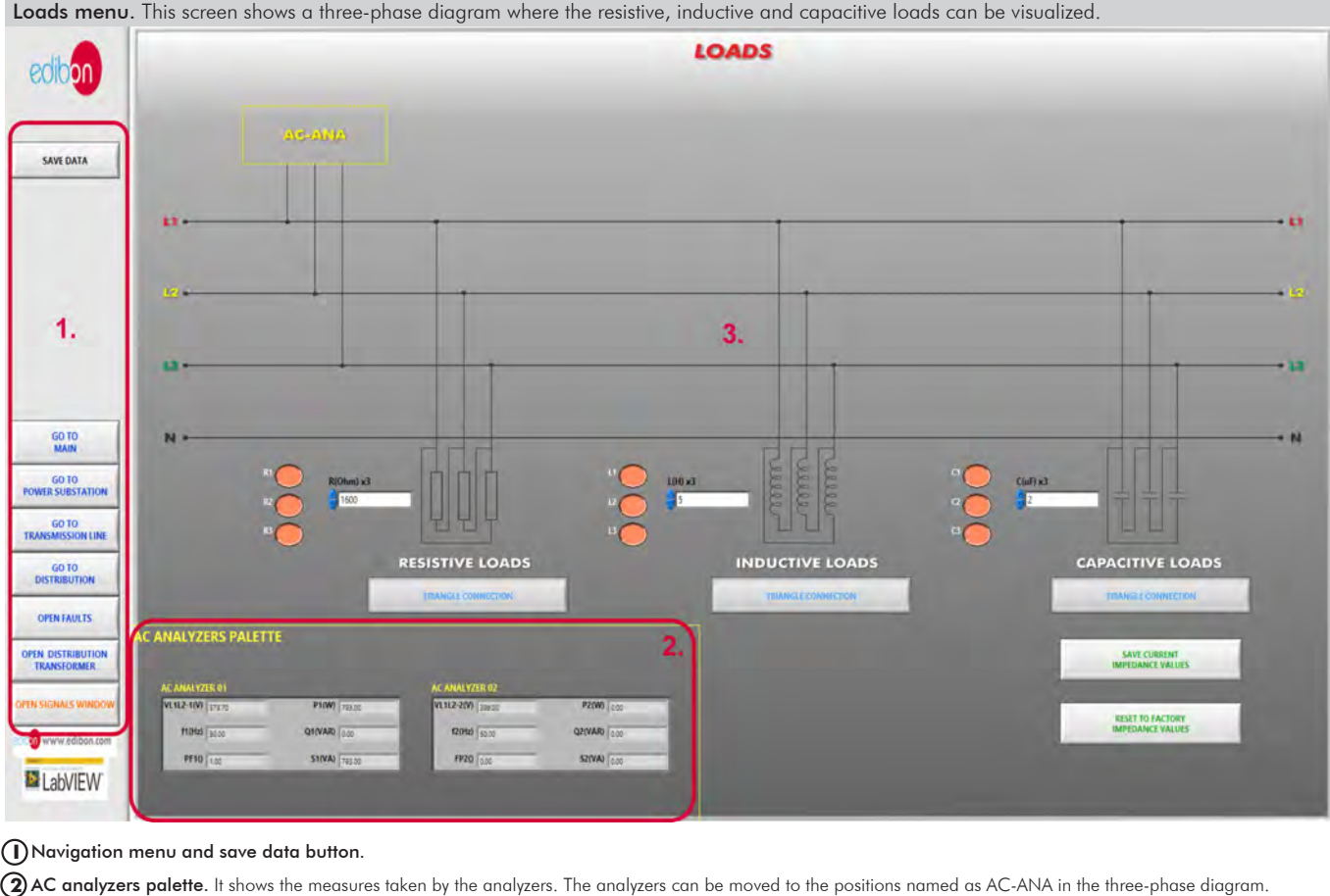

Diagram of the loads. It has nine push-buttons for remote control of resistive, inductive and capacitive loads commutation. **3**

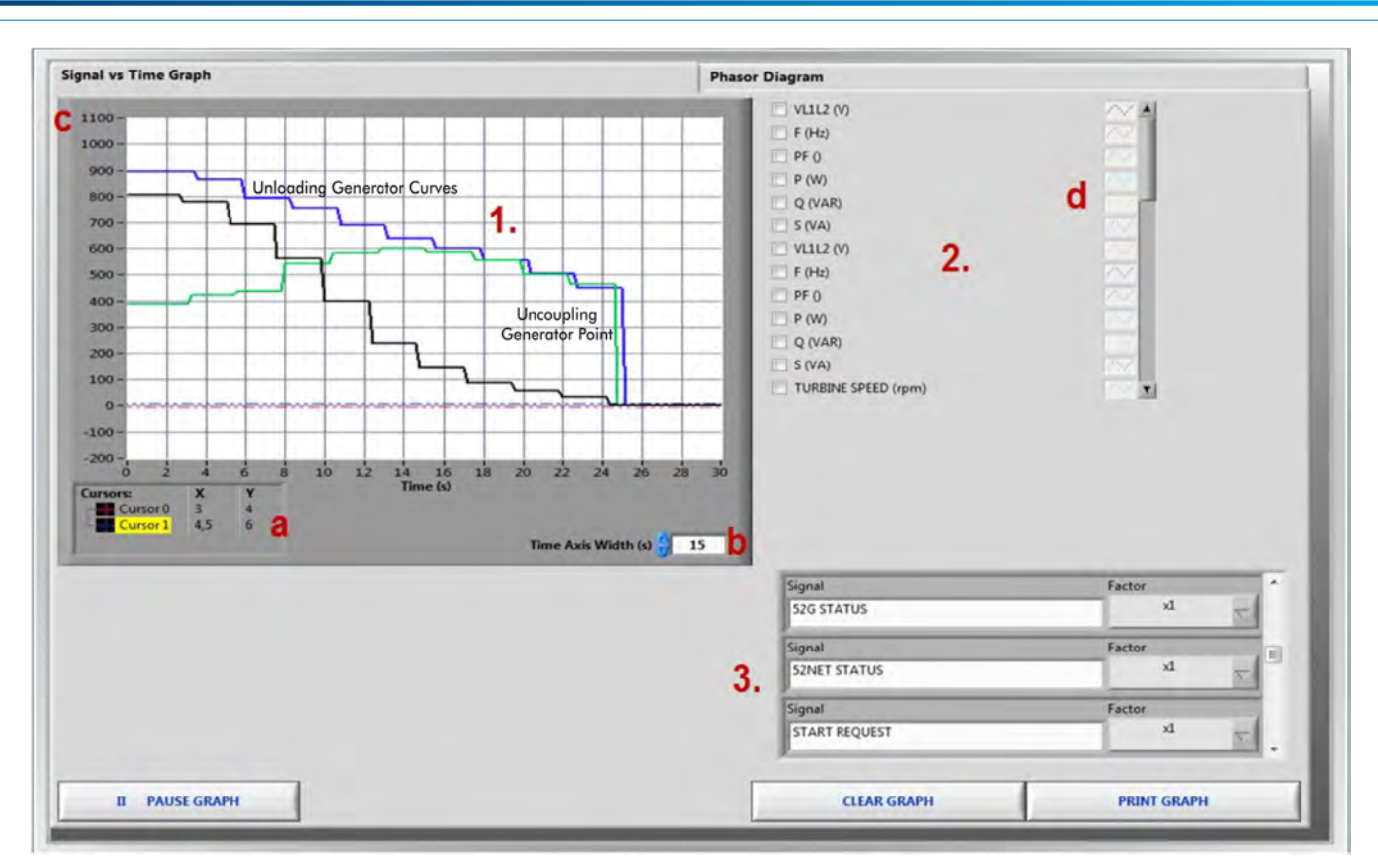

SOME **REAL** RESULTS OBTAINED FROM THIS APPLICATION

 Real time graph. It displays the variables selected and it is possible to take measures using two cursors (a) and modify the time (b) and the amplitude (c) scales. These three curves (apparent, active and reactive powers) represent uncoupling process of the generator and grid.

Variable selector. In this section the variables showed in the real time graph are selected and configured.

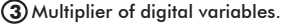

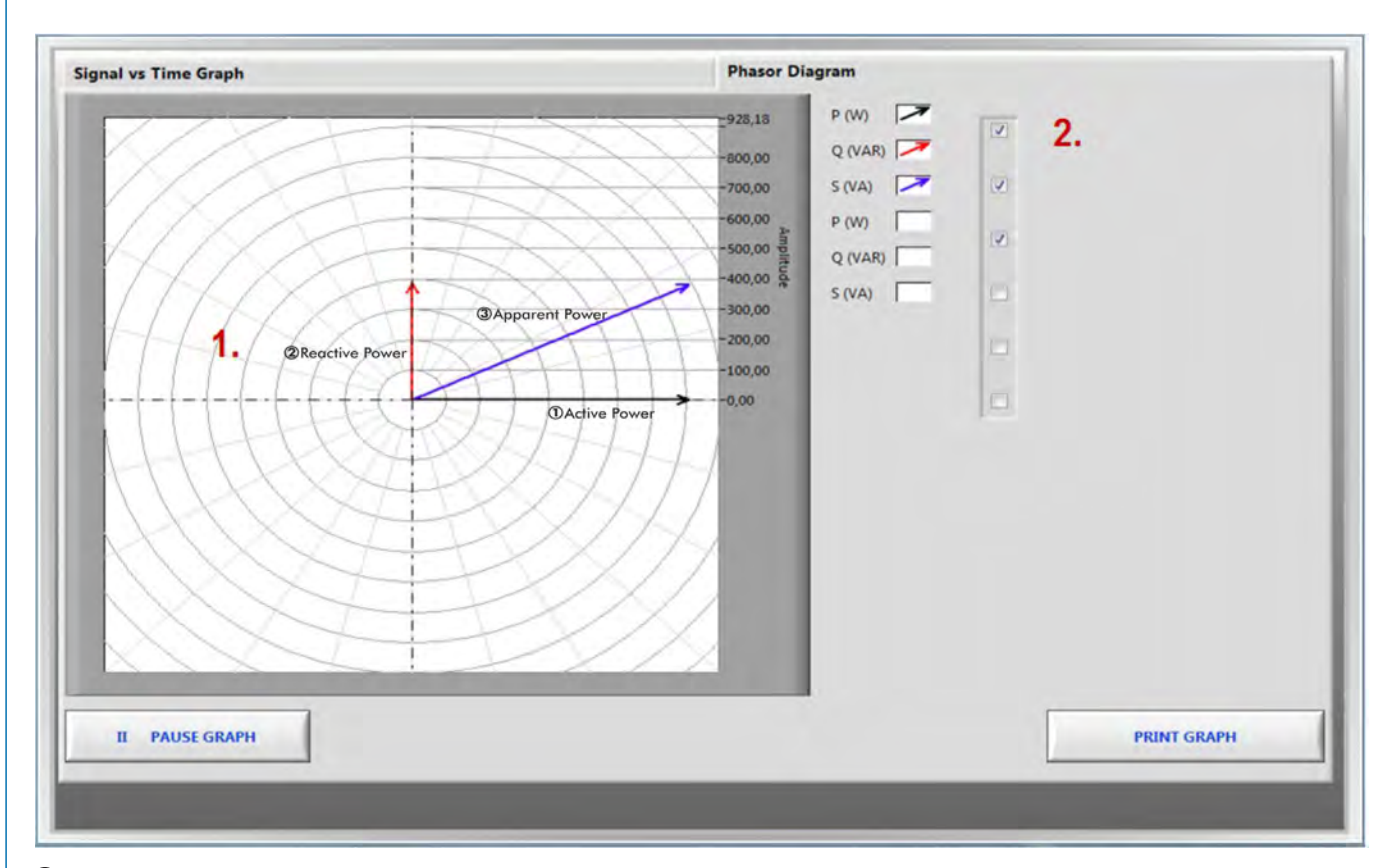

 Variable selector. In this section the variables showed in the real time graph are selected.Real time graph. It displays the variables selected. This picture shows the phasors diagram of the active, reactive and apparent powers of the network analyzers.

#### Some **real** results obtained from this Application

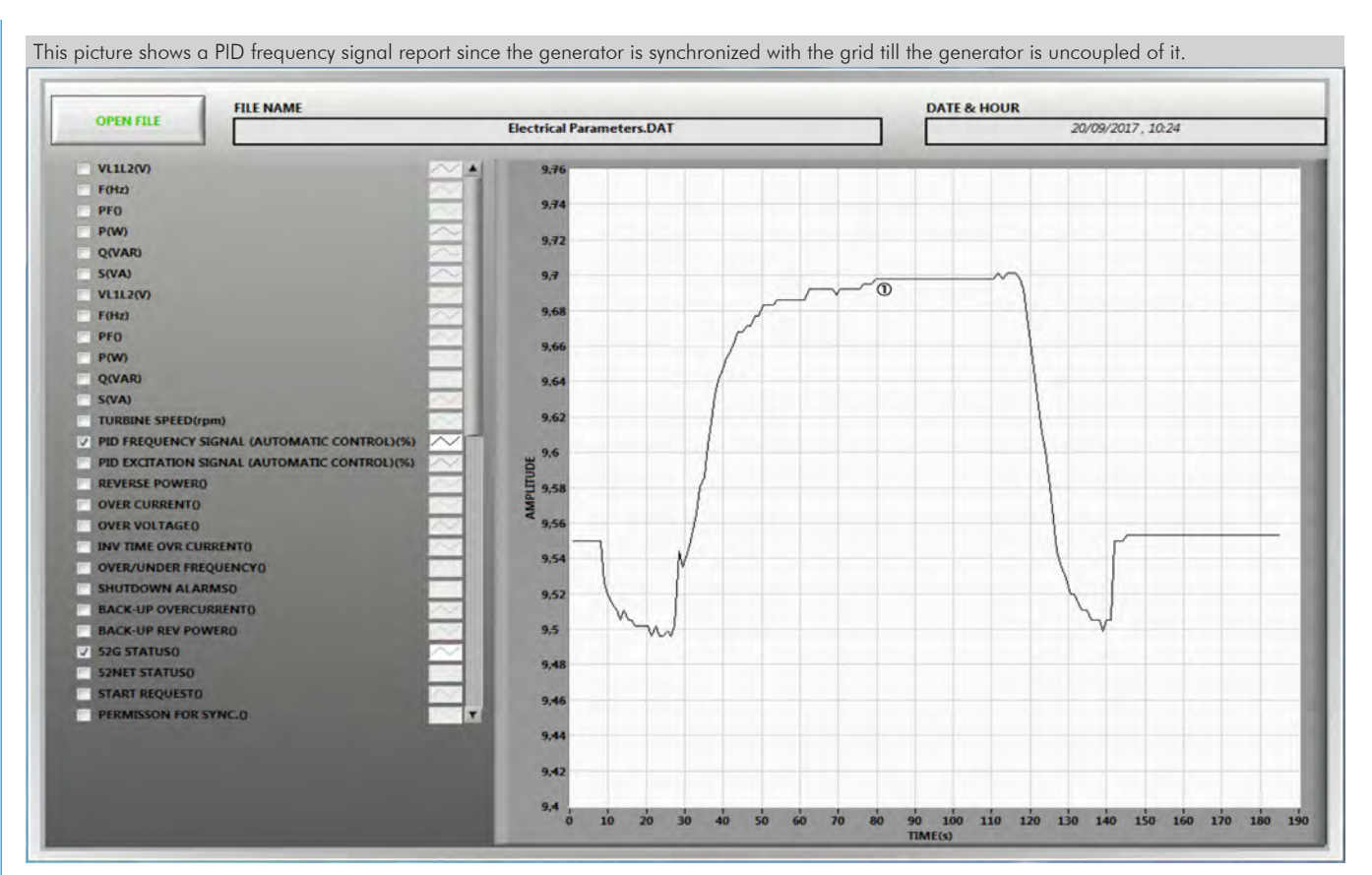

PID Frequency Signal Reported.

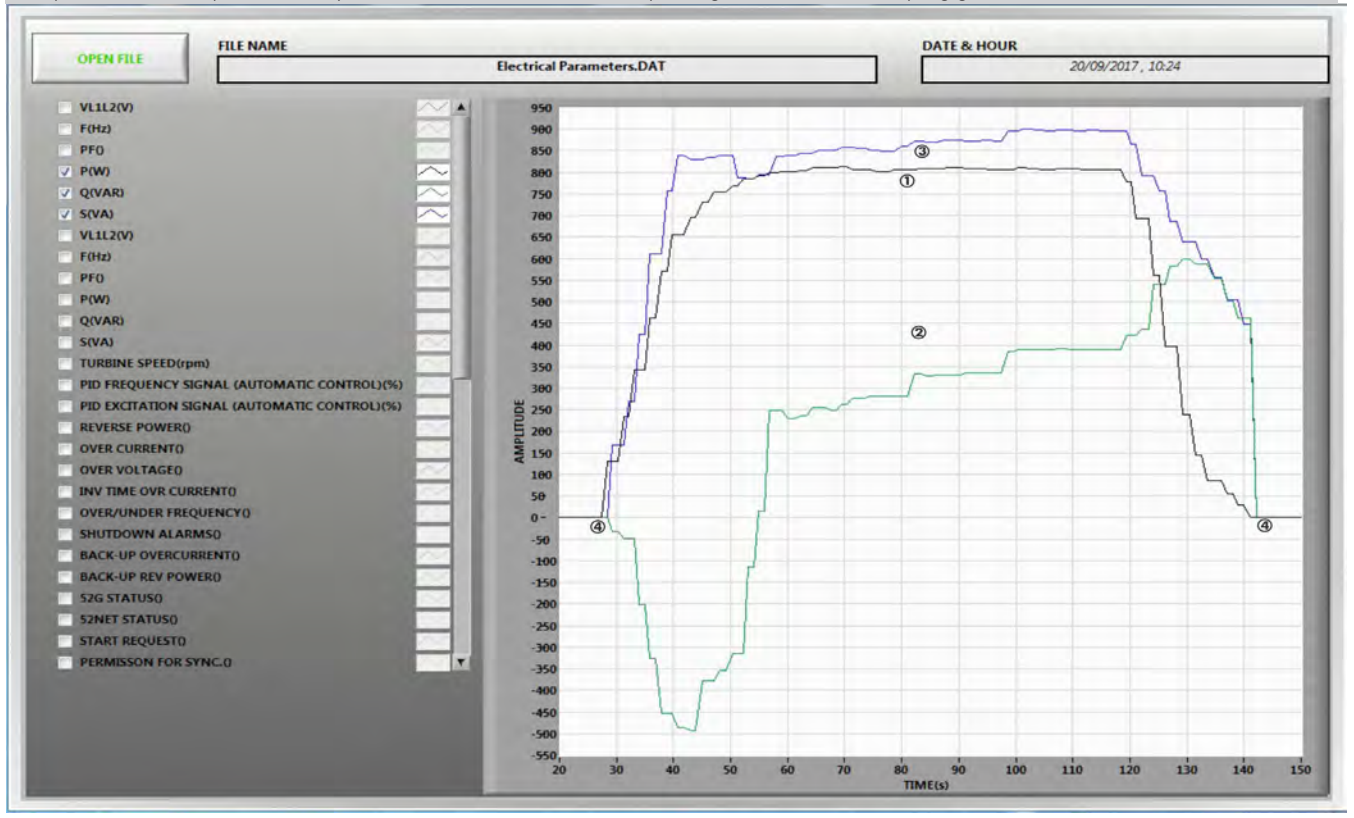

This picture shows the processes of synchronization, active and reactive power generation and uncoupling generator.

Generator Active Power Wave.

Generator Reactive Power Wave.

Generator Apparent Power Wave.

Synchronization.

Uncoupling generator.

#### Some **real** results obtained from this Application

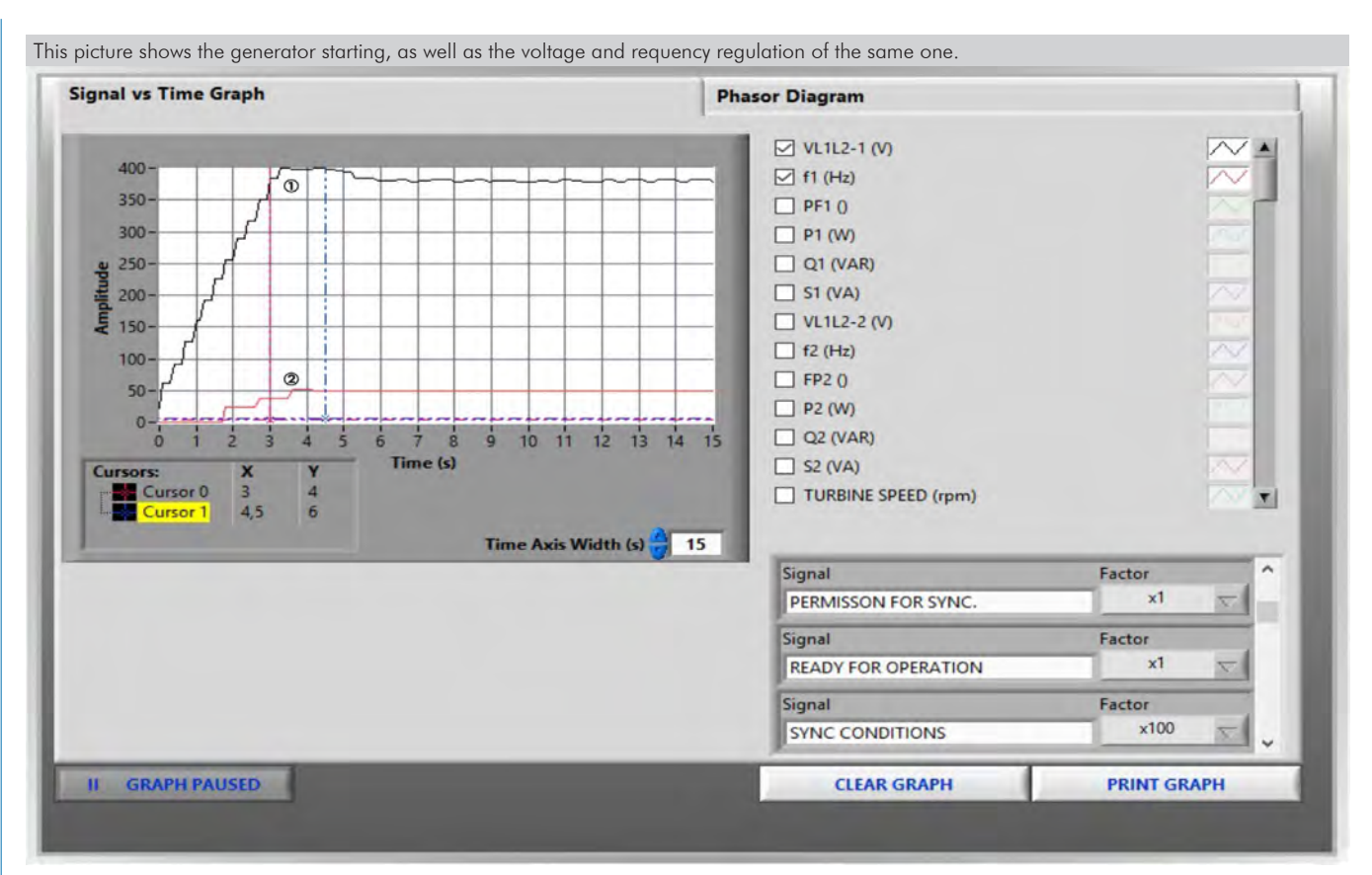

Generator Voltage Wave.

Generator Frequency Wave.

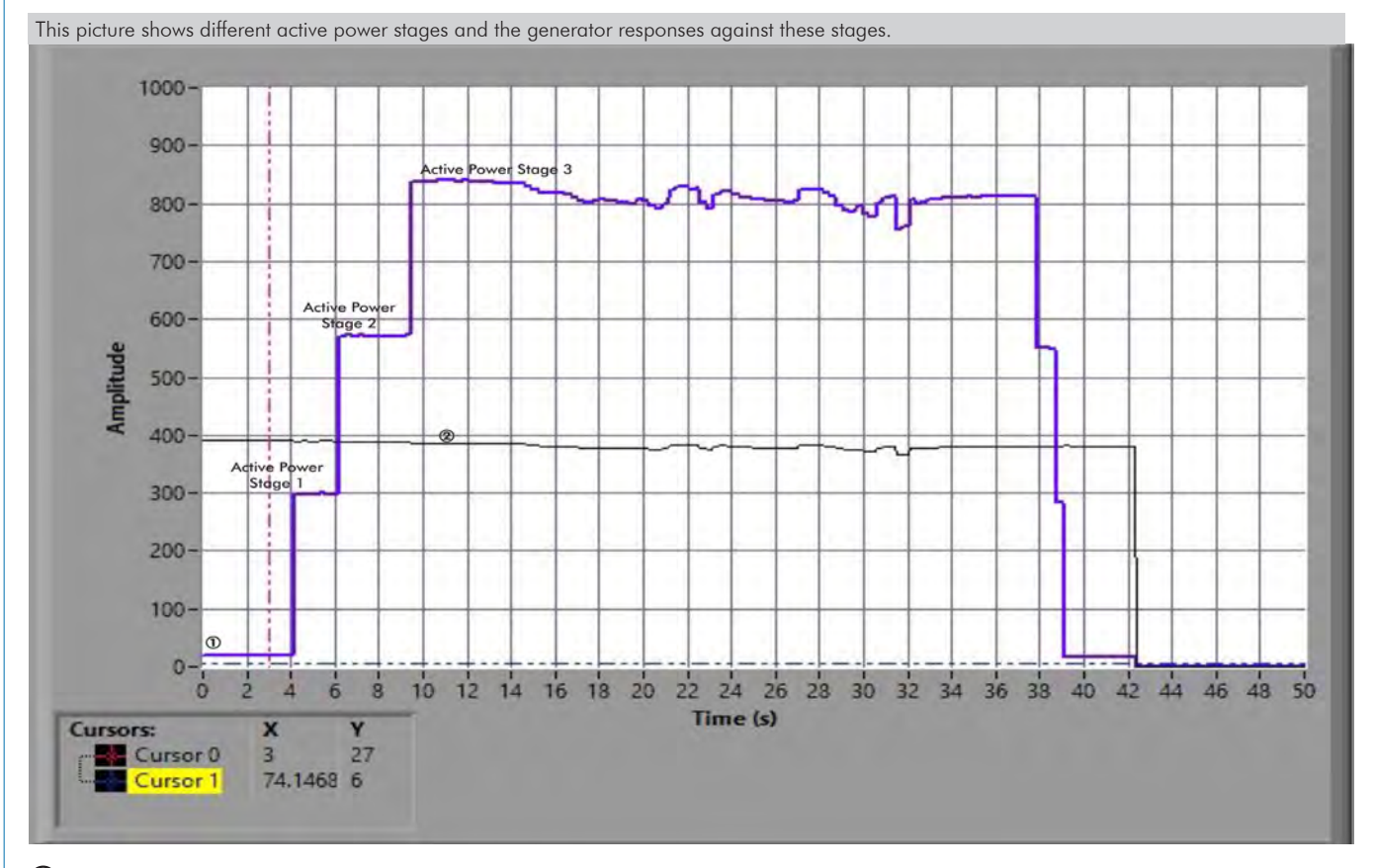

Active power generator wave with three load stages.

Generator voltage wave.

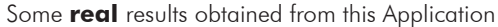

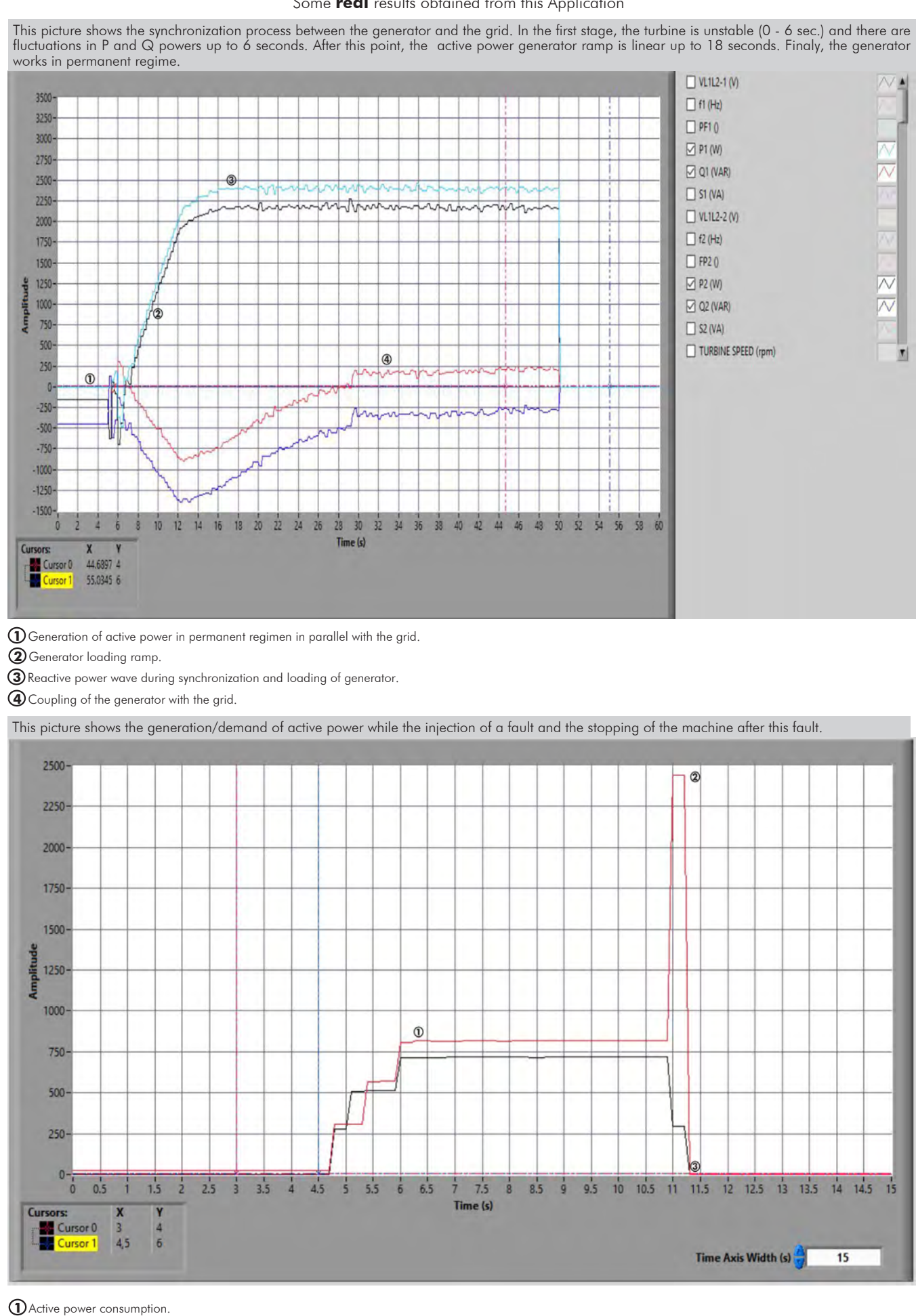

Fault overcurrent.

Turning off the generator.

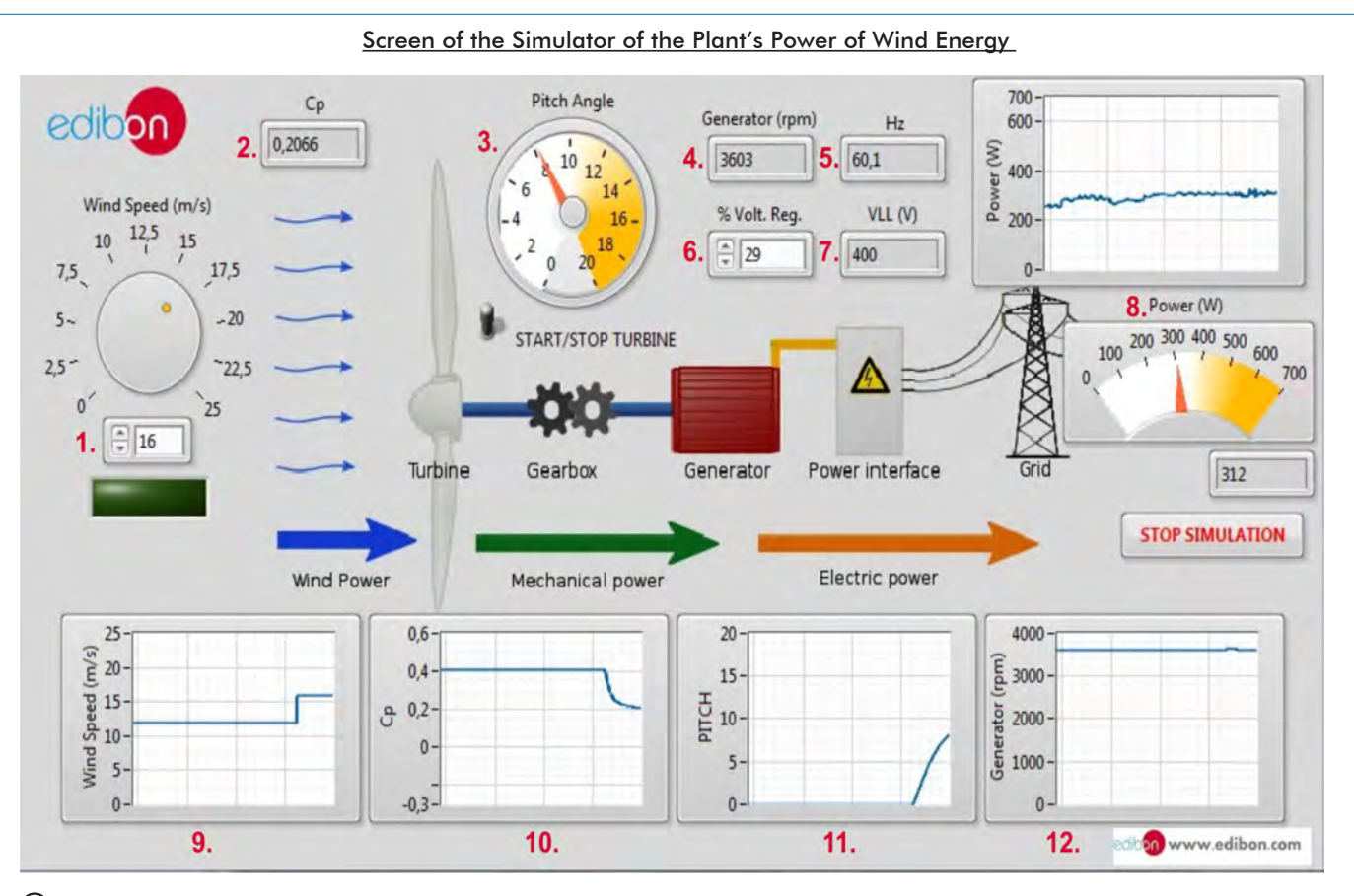

Wind speed.

Power coefficient.

Pitch Angle.

Generator rotational speed.

Generator frequency.

Voltage regulator.

Generator output voltage.

Power graph and meter.

Wind speed graph.

Power coefficient graph.

Pitch angle graph.

Generator rotational speed graph.

Screens of Power Plant Simulators

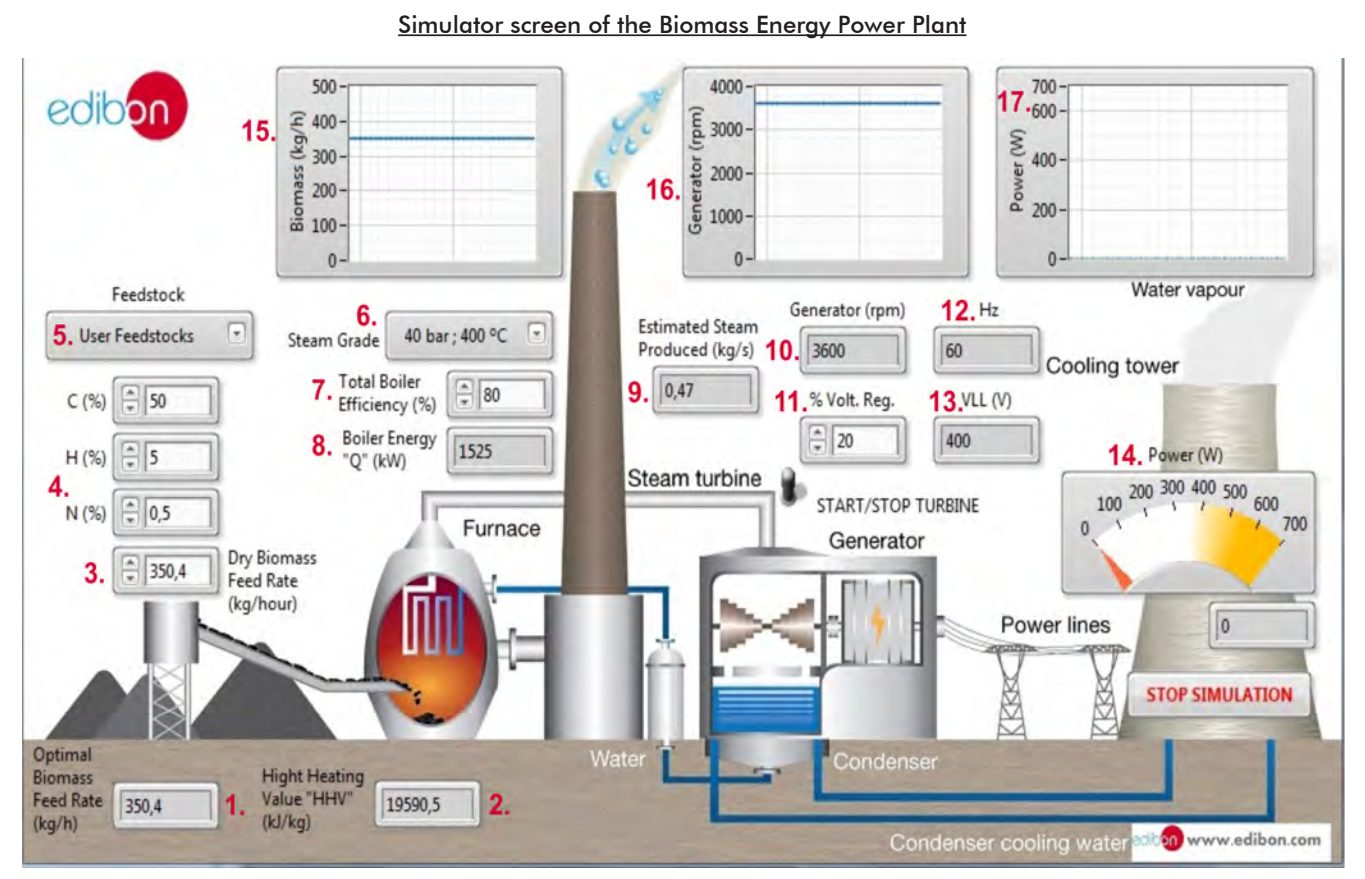

Optimum biomass mass flow.

Introduced biomass mass flow.

Biomass Higher Heating Value.

- Biomass composition.
- Biomass compound selector.

Vapor pressure and temperature.

- Boiler efficiency.
- Boiler heating power.
- Estimated produced steam.
- Generator rotational speed.
- Generator frequency.
- Voltage regulator.
- Generator output voltage.
- Power meter.

Biomass mass flow graph.

Generator rotational speed graph.

Power graph.

## Screens of Power Plant Simulators

# Simulator screen of the Geothermal Energy Power Plant

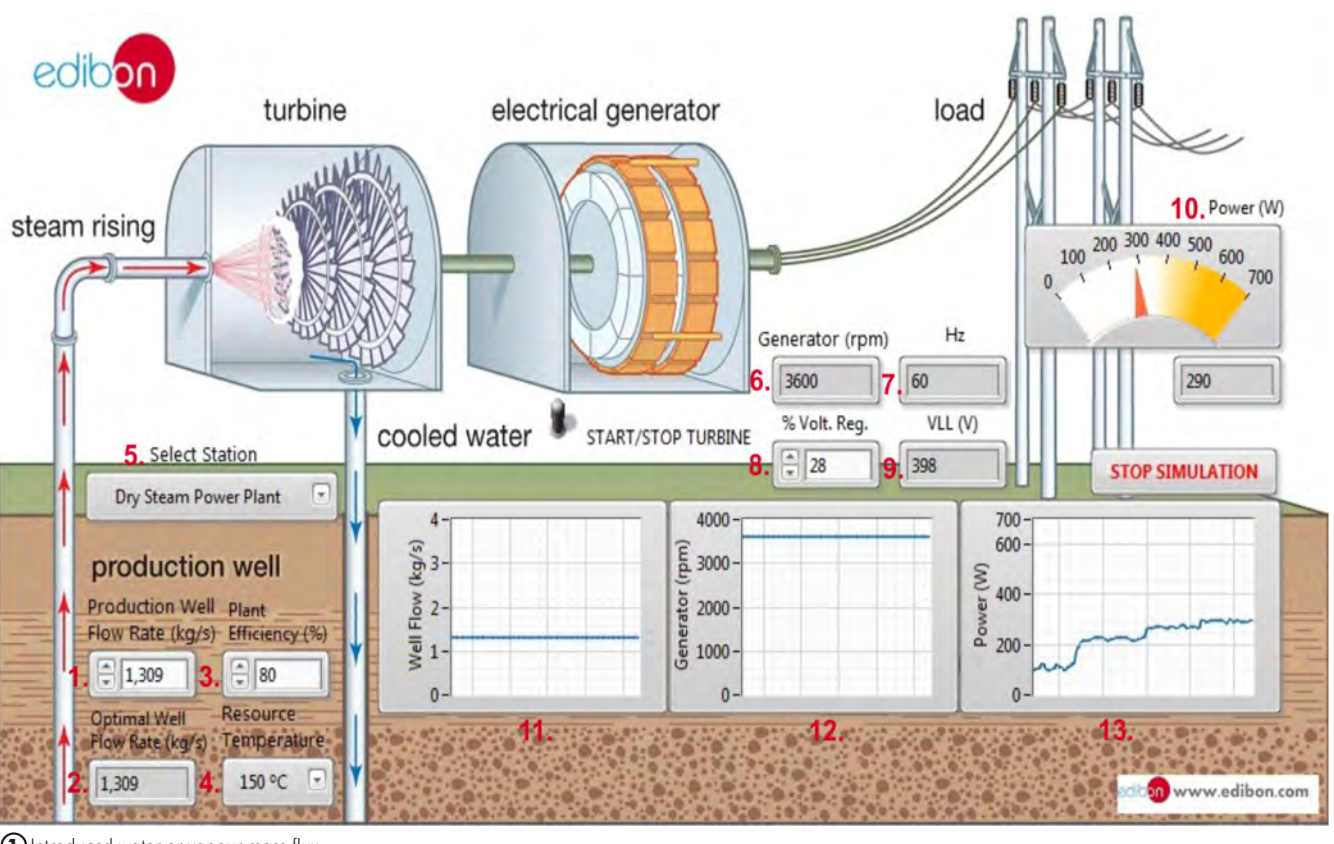

Introduced water or vapour mass flux.

Optimun water or vapour mass flux.

Plant efficiency.

Resource temeprature.

Type of geothermal plant selector.

Generator rotational speed.

Generator frequency.

Voltage regulator.

Generator output voltage.

Power meter.

 $\eta$  Water or vapour mass flow graph.

Generator rotational speed graph .

Power graph.

Additionally to the main items (1, 2, 3 and 4) described, we can offer, as optional, other items from 5 to 7.

All these items try to give more possibilities for:

- a) Technical and Vocational Education configuration. (ICAI)
- b) Multipost Expansions options. (Mini ESN and ESN)

### a) Technical and Vocational Education configuration

#### **5 AEL-EPP/ICAI. Interactive Computer Aided Instruction Software System.**

This complete software package consists of an Instructor Software (EDIBON Classroom Manager -ECM-SOF) totally integrated with the Student Software (EDIBON Student Labsoft -ESL-SOF). Both are interconnected so that the teacher knows at any moment what is the theoretical and practical knowledge of the students.

This software is optional and can be used additionally to items (1 to 4).

#### - ECM-SOF. EDIBON Classroom Manager (Instructor Software).

ECM-SOF is the application that allows the Instructor to register students, manage and assign tasks for workgroups, create own content to carry out Practical Exercises, choose one of the evaluation methods to check the Student knowledge and monitor the progression related to the planned tasks for individual students, workgroups, units, etc... so the teacher can know in real time the level of understanding of any student in the classroom.

Innovative features:

- User Data Base Management.
- Administration and assignment of Workgroup, Task and Training sessions.
- Creation and Integration of Practical Exercises and Multimedia Resources.
- Custom Design of Evaluation Methods.
- Creation and assignment of Formulas & Equations.
- Equation System Solver Engine.
- Updatable Contents.
- Report generation, User Progression Monitoring and Statistics.

### - ESL-SOF. EDIBON Student Labsoft (Student Software).

ESL-SOF is the application addressed to the Students that helps them to understand theoretical concepts by means of practical exercises and to prove their knowledge and progression by performing tests and calculations in addition to Multimedia Resources. Default planned tasks and an Open workgroup are provided by EDIBON to allow the students start working from the first session. Reports and statistics are available to know their progression at any time, as well as explanations for every exercise to reinforce the theoretically acquired technical knowledge.

Innovative features:

- Student Log-In & Self-Registration.
- Existing Tasks checking & Monitoring.
- Default contents & scheduled tasks available to be used from the first session.
- Practical Exercises accomplishment by following the Manual provided by EDIBON.
- Evaluation Methods to prove your knowledge and progression.
- Test self-correction.
- Calculations computing and plotting.
- Equation System Solver Engine.
- User Monitoring Learning & Printable Reports.
- Multimedia-Supported auxiliary resources.

For more information see ICAI catalogue. Click on the following link:

www.edibon.com/en/files/expansion/ICAI/catalog

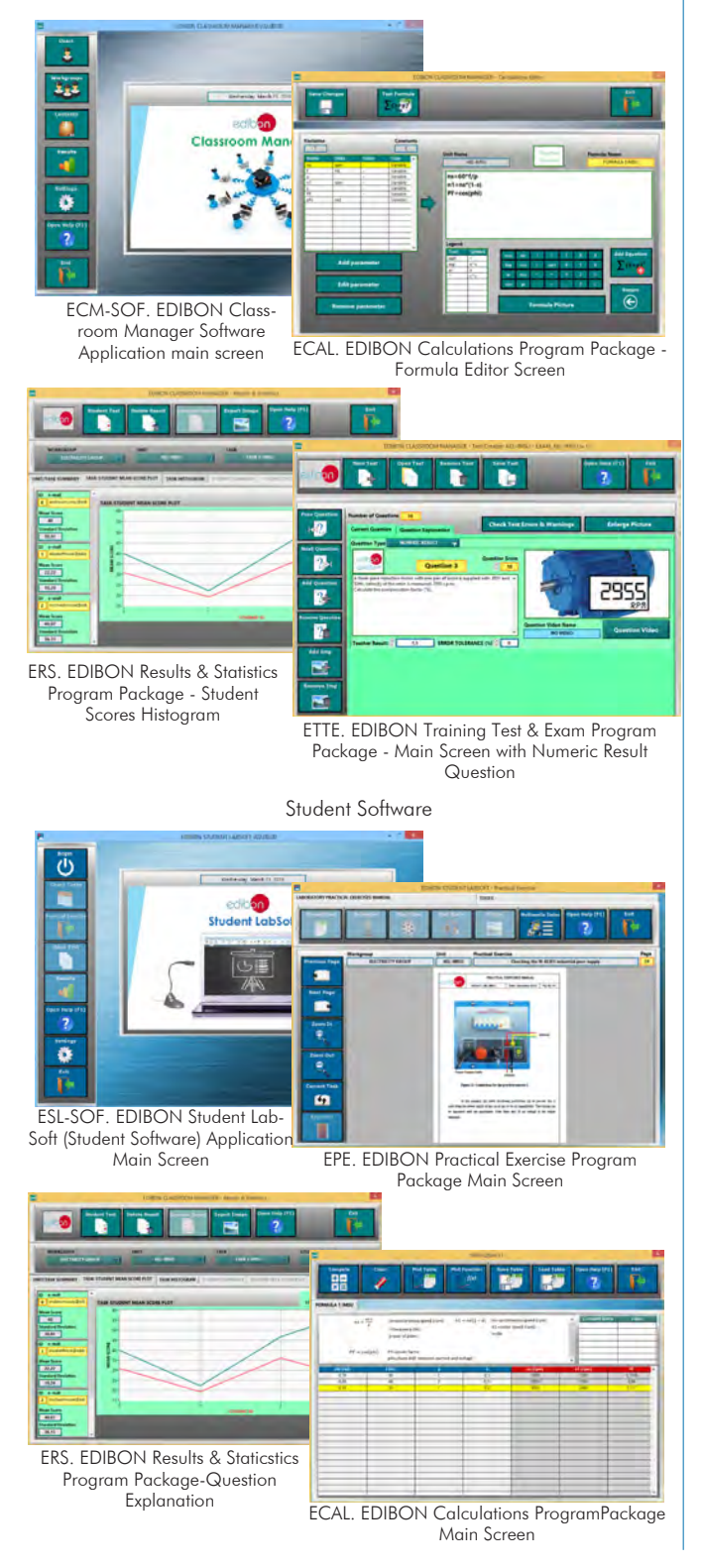

Instructor Software

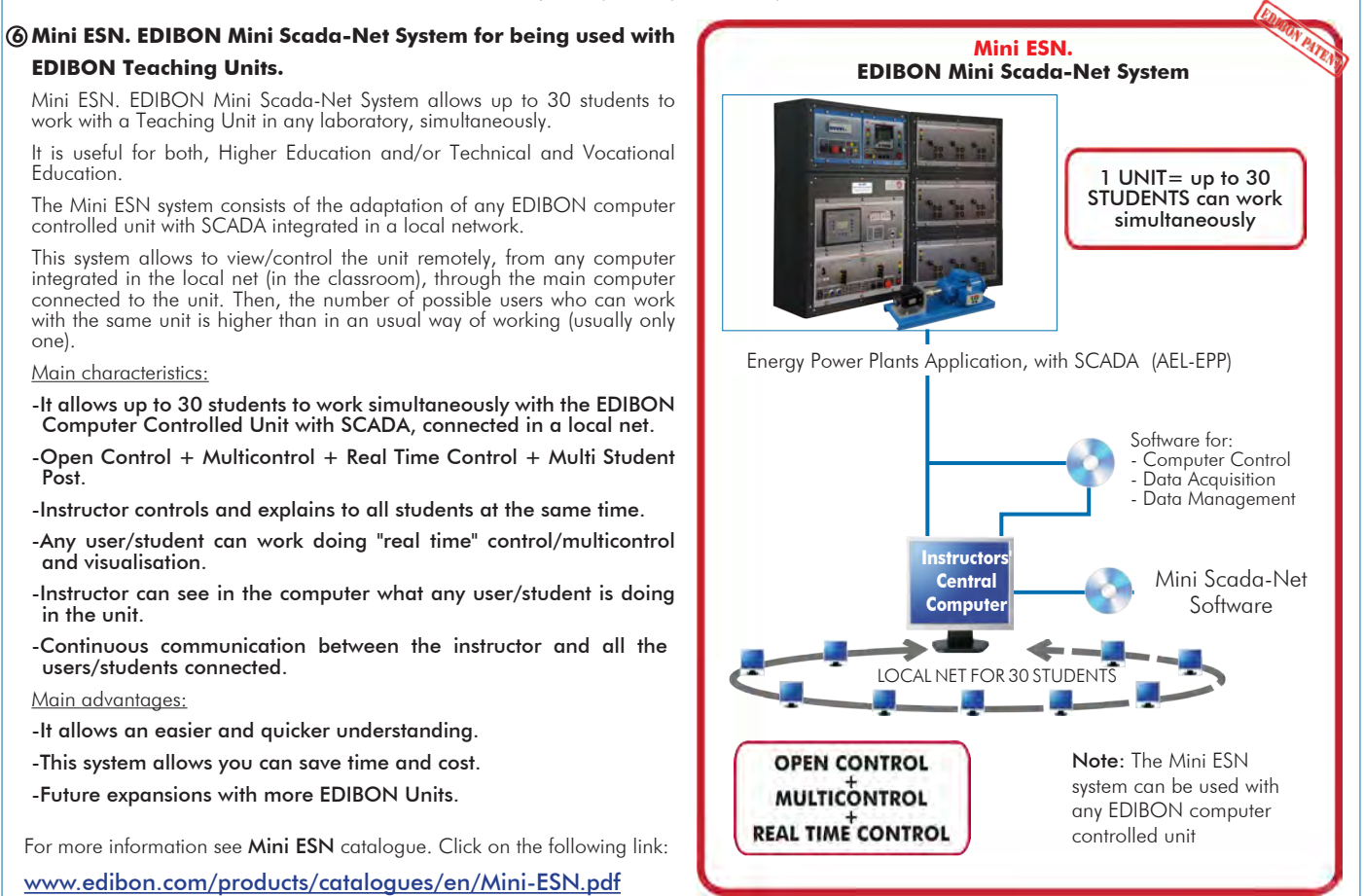

**ESN. EDIBON Scada-Net System. 7**

This unit can be integrated, in the future, into a Complete Laboratory with many Units and many Students. www.edibon.com/en/files/expansion/ESN/catalog

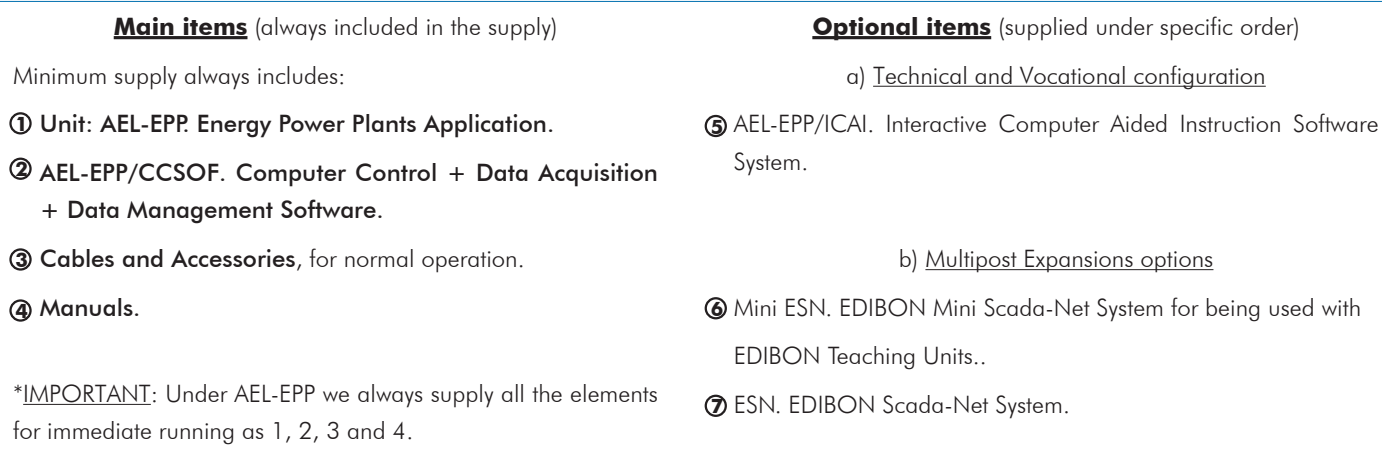

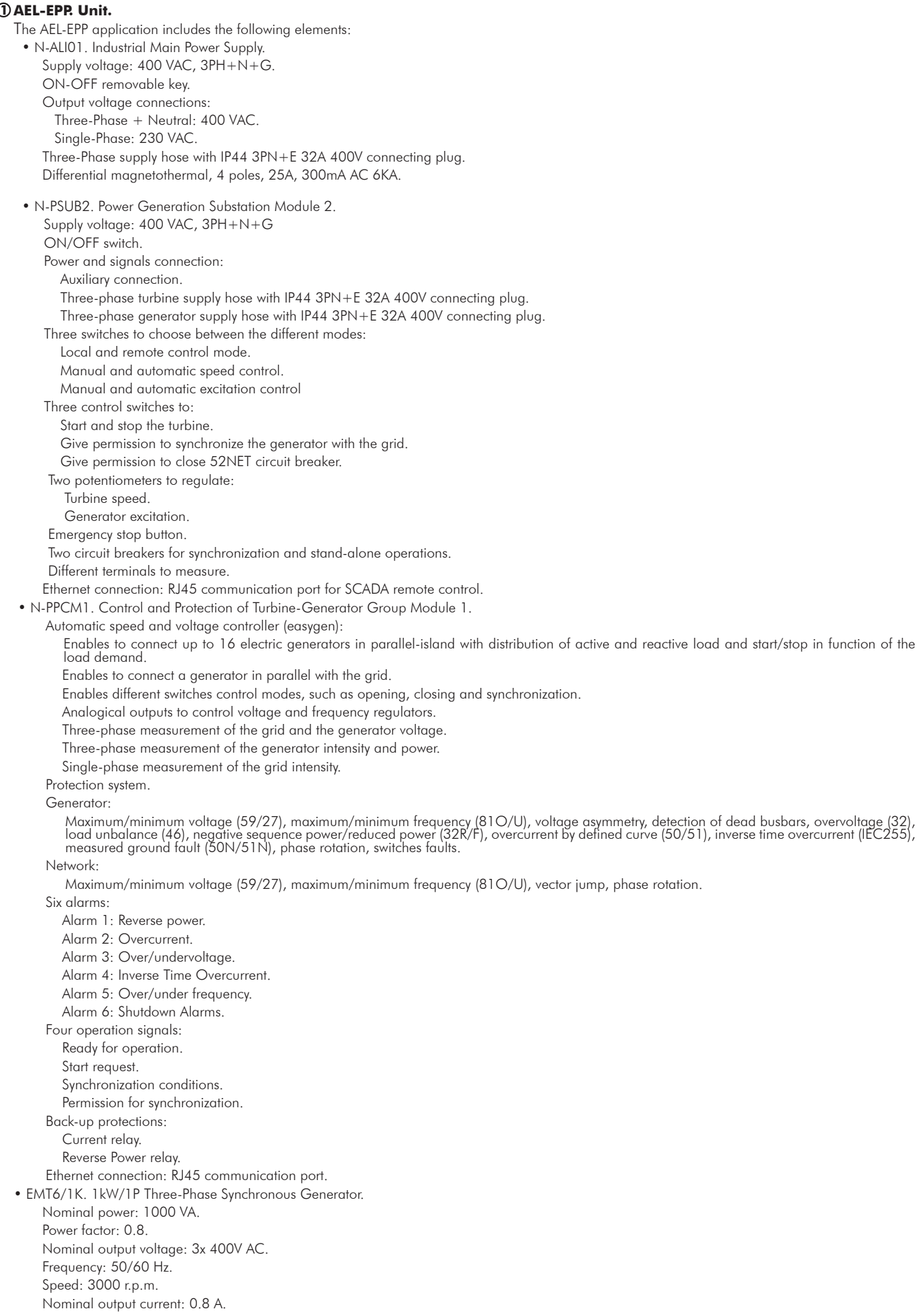

Nominal excitation current: 5 A.

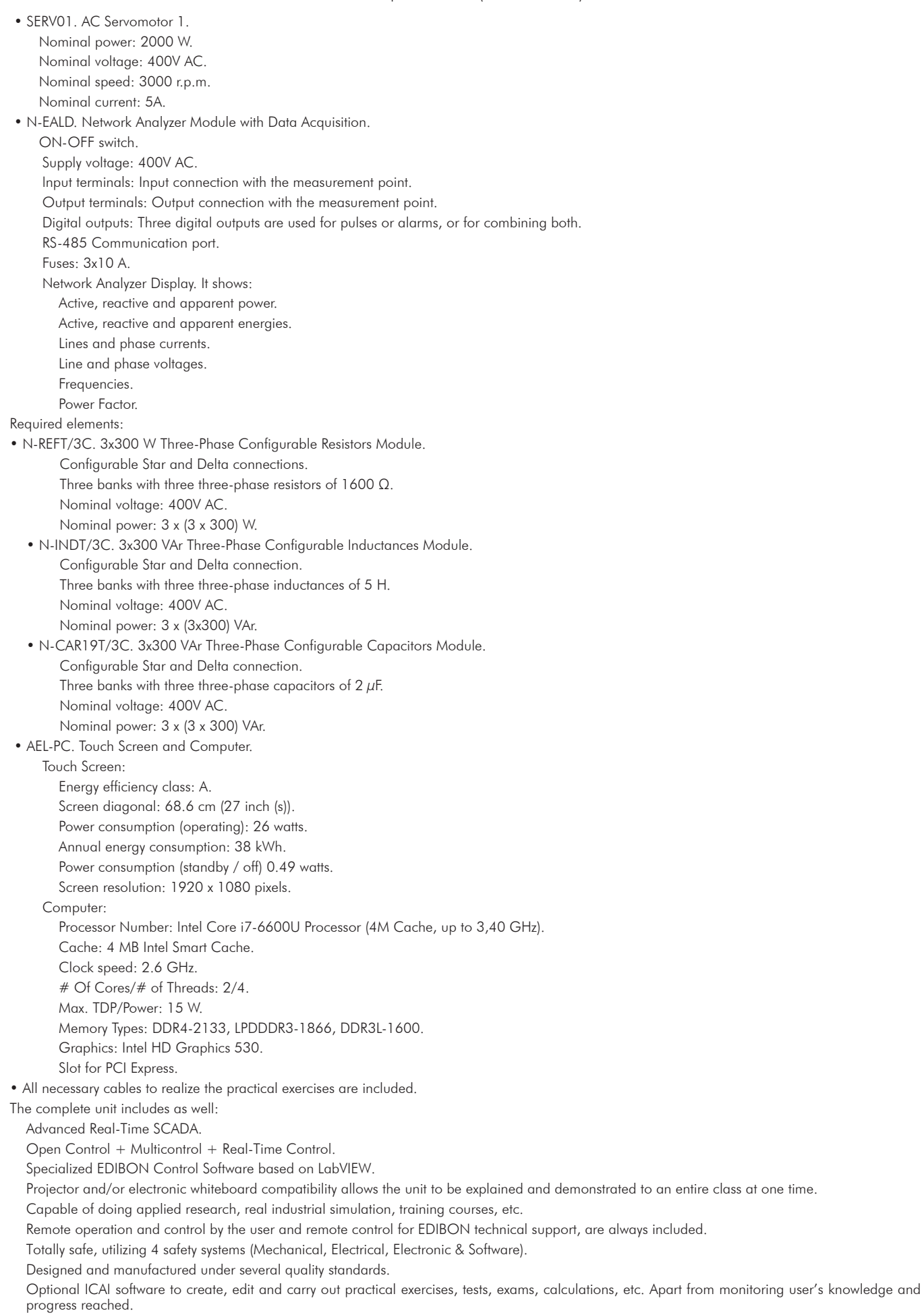

This unit has been designed for future expansion and integration. A common expansion is the EDIBON Scada-Net (ESN) System which enables multiple students to simultaneously operate many units in a network.

# **AEL-EPP/CCSOF. Computer Control +Data Acquisition+Data Management Software: 2**

The three softwares are part of the SCADA system.

Compatible with the industry standards.

Flexible, open and multicontrol software, developed with actual windows graphic systems, acting simultaneously on all process parameters.

Management, processing, comparison and storage of data.

It allows the registration of the alarms state and the graphic representation in real time.

Open software, allowing the teacher to modify texts, instructions. Teacher's and student's passwords to facilitate the teacher's control on the student, and allowing the access to different work levels.

This unit allows the 30 students of the classroom to visualize simultaneously all the results and the manipulation of the unit, during the process, by using a projector or an electronic whiteboard.

#### **Cables and Accessories**, for normal operation. **3**

#### **Manuals: 4**

This unit is supplied with 7 manuals: Required Services, Assembly and Installation, Control Software, Starting-up, Safety, Maintenance & Practices Manuals.

# Exercises and Practical Possibilities to be done with the Main Items

Operations with electrical generator and governor:

- 1.- Generator island grid operations.
- 2.- Generator parallel grid operations.
- 3.- Generator manual voltage regulation operations.
- 4.- Generator manual frequency regulation operations.
- 5.- Study of synchronous generator power factor regulation.
- 6.- Studying of turbine regulation (frequency control) in island mode.
- 7.- Study of turbine regulation (frequency control) in parallel grid mode.
- 8.- Study of excitation/voltage regulation in island mode.
- 9.- Study of excitation/voltage regulation in parallel grid mode.
- 10.- Analysis of active and reactive power control.
- 11.- Automatic control of active power.
- 12.- Automatic control of reactive power.
- Particular practical exercises related to power plants:
- *Wind Powered Power Plant Simulator.*
- 13.- Demonstration the working principles of mechanism of wind powered power plant simulator.
- 14.- Manual wind flow control.
- *Biomass Power Plant Simulator.*
- 15.- Demonstration the working principles of mechanism of biomass power plant simulator.
- 16.- Manual biomass control.
- *Geothermal Power Plant Simulator.*
- 17.- Demonstration the working principles of mechanism of biomass power plant simulator.
- 18.- Manual water flow control.
- *Heliothermic Solar Power Plant Simulator.*
- 19.- Demonstration the working principles of mechanism of Heliothermic Solar Power Plant Simulator.
- 20.- Solar irradiation manual control.
- *Hydroelectric Power Plants Simulator.*
- 21.- Demonstration of the operation principles of hydroelectric power plants mechanisms.
- 22.- Manual control of the turbine components.
- *Gas Power Plants Simulator.*
- 23.- Demonstration of the operation principles of gas power plants mechanisms.
- 24.- Manual control of the fuel mass flux in the combustion chamber.
- Other possibilities to be done with this unit:
- 25.- Many students view results simultaneously.
	- To view all results in real time in the classroom by means of a projector or an electronic whiteboard.
- 26.- The Computer Control System with SCADA allows a real industrial simulation.
- 27.- This unit is totally safe as uses mechanical, electrical and electronic, and software safety devices.
- 28.- This unit can be used for doing applied research.
- 29.- This unit can be used for giving training courses to Industries even to other Technical Education Institutions.
- Several other exercises can be done and designed by the user.

#### a) Technical and Vocational Education configuration

#### **AEL-EPP/ICAI. Interactive Computer Aided Instruction Software System. 5**

This complete software package consists of an Instructor Software (EDIBON Classroom Manager - ECM-SOF) totally integrated with the Student Software (EDIBON Student Labsoft - ESL-SOF). Both are interconnected so that the teacher knows at any moment what is the theoretical and practical knowledge of the students.

- ECM-SOF. EDIBON Classroom Manager (Instructor Software).

ECM-SOF is the application that allows the Instructor to register students, manage and assign tasks for workgroups, create own content to carry out Practical Exercises, choose one of the evaluation methods to check the Student knowledge and monitor the progression related to the planned tasks for individual students, workgroups, units, etc...so the teacher can know in real time the level of understanding of any student in the classroom. Innovative features:

- User Data Base Management.
- Administration and assignment of Workgroup, Task and Training sessions.
- Creation and Integration of Practical Exercises and Multimedia Resources.
- Custom Design of Evaluation Methods.
- Creation and assignment of Formulas & Equations.
- Equation System Solver Engine.
- Updatable Contents.
- Report generation, User Progression Monitoring and Statistics.
- ESL-SOF. EDIBON Student Labsoft (Student Software).

ESL-SOF is the application addressed to the Students that helps them to understand theoretical concepts by means of practical exercises and to prove their knowledge and progression by performing tests and calculations in addition to Multimedia Resources. Default planned tasks and an Open workgroup are provided by EDIBON to allow the students start working from the first session. Reports and statistics are available to know their progression at any time, as well as explanations for every exercise to reinforce the theoretically acquired technical knowledge.

- Innovative features:
- Student Log-In & Self-Registration.
- Existing Tasks checking & Monitoring.
- Default contents & scheduled tasks available to be used from the first session
- Practical Exercises accomplishment by following the Manual provided by EDIBON.
- Evaluation Methods to prove your knowledge and progression.
- Test self-correction.
- Calculations computing and plotting.
- Equation System Solver Engine.
- User Monitoring Learning & Printable Reports. • Multimedia-Supported auxiliary resources.

#### b) Multipost Expansions options

#### **Mini ESN. EDIBON Mini Scada-Net System for being used with EDIBON Teaching Units. 6**

MINI ESN. EDIBON Mini Scada-Net System allows up to 30 students to work with a Teaching Unit in any laboratory, simultaneously. The MINI ESN system consists of the adaptation of any EDIBON Computer Controlled Unit with SCADA integrated in a local network. This system allows to view/control the unit remotely, from any computer integrated in the local net (in the classroom), through the main computer connected to the unit.

Main characteristics:

- It allows up to 30 students to work simultaneously with the EDIBON Computer Controlled Unit with SCADA, connected in a local net.
- Open Control + Multicontrol + Real Time Control + Multi Student Post.
- Instructor controls and explains to all students at the same time.
- Any user/student can work doing "real time" control/multicontrol and visualisation.
- Instructor can see in the computer what any user/student is doing in the unit.
- Continuous communication between the instructor and all the users/students connected.

Main advantages:

- It allows an easier and quicker understanding.
- This system allows you can save time and cost.
- Future expansions with more EDIBON Units.
- The system basically will consist of:
- This system is used with a Computer Controlled Unit.
- Instructor's computer.
- Students' computers.
- Local Network.
- Unit-Control Interface adaptation.
- Unit Software adaptation.
- Webcam.
- MINI ESN Software to control the whole system.
- Cables and accessories required for a normal operation.

**\*** Specifications subject to change without previous notice, due to the convenience of improvement of the product.

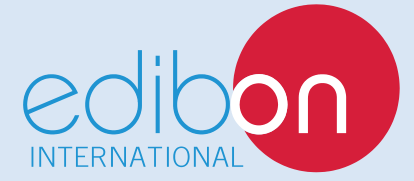

C/ Julio Cervera, 10-12-14. Móstoles Tecnológico. 28935 MÓSTOLES. (Madrid). ESPAÑA - SPAIN. Tel.: 34-91-6199363 Fax: 34-91-6198647 E-mail: edibon@edibon.com Web: **www.edibon.com**

Edition: ED01/18 Date: July/2018 REPRESENTATIVE